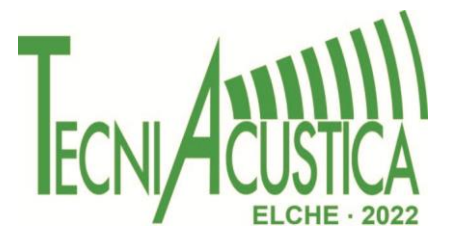

### **METODOLOGÍA PARA LA CARACTERIZACIÓN DE LA DIRECTIVIDAD DE UNA FUENTE DE SONIDO: EL ALGUACIL DEL TRIBUNAL DE LAS AGUAS**

**PACS:** 43.58.Vb, 43.58.Ta.

Fayos-Jordan, Rafael<sup>1</sup>; Díaz Rubio, Elena<sup>1</sup>; Segura García, Jaume<sup>2</sup>; Cerdá Jordá, Salvador<sup>1</sup>; Cibrián Ortiz De Anda, Rosa María<sup>3</sup>; Giménez Pérez, Alicia<sup>1</sup>.

<sup>1</sup> Departamento de Física Aplicada, Universitat Politècnica de València, camino de vera s/n, 46022, Valencia, España, rafael.fayos@uv.es, eldaru@alumni.upv.es, salcerjo@gmail.com, agimenez@fis.upv.es.

<sup>2</sup> Departamento de Informática, Universidad de Valencia, avenida Blasco Ibáñez, 13, 46010, Valencia, España, jsegura@uv.es.

<sup>3</sup> Departamento de Fisiología, Universidad de Valencia, avenida Blasco Ibáñez, 13, 46010, Valencia, España, rosa.m.cibrian@uv.es.

**Palabras Clave:** directividad, entornos virtuales, Tribunal de las Aguas, patrimonio, cámara anecoica.

#### **ABSTRACT**

The Water Tribunal of the Plain of Valencia, declared Intangible Cultural Heritage of Humanity in 2009 by UNESCO, is the oldest existing institution of justice in Europe [1]. Every Thursday, under the Door of the Apostles of the Cathedral of Valencia [2], the lawsuits between the farmers of the eight irrigation channels of the fields of Valencia are judged orally. This work defines a methodology for the characterisation of the voice in an anechoic chamber, using minimum resources and obtaining professional results for use in acoustic simulations. In this case, the directivity of the voice of the Bailiff of the Tribunal de las Aguas has been characterised, and the results can be exported to commercial software such as Odeon [3] for use in virtual environments [4].

#### **RESUMEN**

El Tribunal de las Aguas de la Huerta de Valencia, declarado Patrimonio Cultural Inmaterial de la Humanidad en 2009 por la UNESCO, es la más antigua institución de justicia existente en Europa [1]. Cada jueves, bajo la gótica Puerta de los Apóstoles de la Catedral de Valencia [2], se juzgan oralmente los pleitos entre los agricultores de las ocho acequias de la huerta valenciana. En el presente trabajo se define una metodología para la caracterización de la voz en una cámara anecoica, empleando unos recursos mínimos y obteniendo unos resultados profesionales para su utilización en simulaciones acústicas. En el caso que nos ocupa, se ha caracterizado la directividad de la voz del Alguacil del Tribunal de las Aguas, pudiendo exportarse los resultados a softwares comerciales como Odeon [3] para su empleo en entornos virtuales [4].

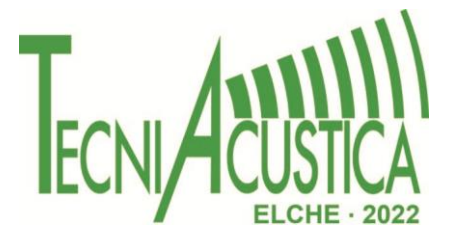

### **1. INTRODUCCIÓN**

La directividad de una fuente de sonido es la relación entre densidad de potencia en una dirección a una distancia determinada. Una fuente de sonido omnidireccional perfecta representaría esta potencia como una esfera perfecta, sin embargo, esto es casi imposible que pueda darse. Los altavoces, instrumentos musicales e incluso la voz humana poseen una directividad que dista mucho de ser omnidireccional, por ejemplo, no es lo mismo escuchar un altavoz estando delante del mismo que detrás. De igual forma, el sonido no se propaga en la misma intensidad si escuchamos a alguien que tenemos de frente que si nos situamos a su espalda [5]. La morfología y constitución del cráneo, la musculatura facial y otros elementos de la persona afecta mucho a dicha directividad obteniéndose patrones de radiación muy dispares [6].

Obtener la directividad de una fuente de sonido requiere la grabación simultánea desde múltiples direcciones a la misma distancia respecto a la fuente en un entorno anecoico y para ello se requiere de un equipamiento muy especializado [7]. Se deben emplear multitud de micrófonos profesionales, a mayor número mejor, para completar una esfera lo más definida posible alrededor de la fuente de sonido conectados a un driver que pueda sincronizar todos los canales de forma simultánea. Sin embargo, todo este material resulta excesivamente caro y no siempre está disponible, por ello, para la realización de este trabajo se ha diseñado un método de grabación que no requiera de tanto instrumental.

En este trabajo, demostramos que es posible la caracterización de una fuente de sonido empleando mucho menos material y, por ello, mucha menos inversión que en los entornos de grabación profesionales dedicados a esta actividad.

#### **2. PLANIFICACIÓN**

Para la planificación de este trabajo se ha tenido en cuenta el material disponible que consta de 8 micrófonos de condensador profesionales omnidireccionales Behringer C-2 [8] (figura 1) y una tarjeta de sonido de 8 canales Presonus AudioBox 1818VSL [9] (figura 2).

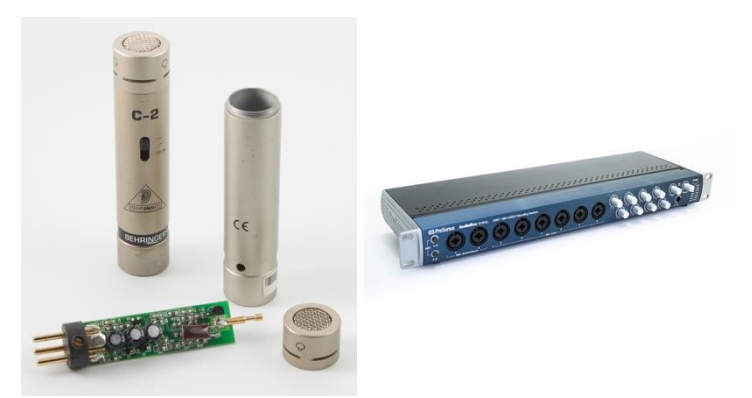

Figuras 1 y 2 – Micrófonos y tarjeta de sonido empleados.

No es posible obtener la directividad de una fuente de sonido con tan pocos puntos de grabación, el resultado sería una directividad de muy baja resolución y muy poco precisa. en los espacios no cubiertos por los micrófonos puesto que su separación sería muy grande. Por ello se ha decidido realizar varias grabaciones de la fuente cambiando la posición de los micrófonos en 4 ubicaciones diferentes para obtener los puntos necesarios para una directividad con la suficiente resolución y precisión como para ser usada en modelos auralizados.

Este método presenta el problema de no poder precisar con exactitud la directividad empleando distintas grabaciones al menos para la voz humana o instrumentos que dependan del factor

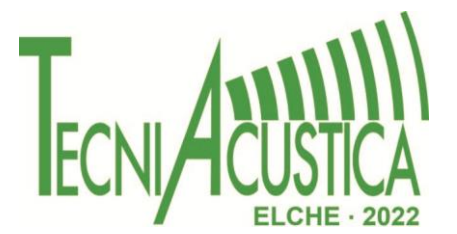

humano puesto que es altamente improbable que una persona pueda repetir lo mismo varias veces exactamente de la misma forma, con la misma entonación y volumen. La solución propuesta consiste en que uno de los micrófonos permanecerá estático en la misma posición durante todas las grabaciones y se empleará como referencia para poder compensar las diferencias entre las distintas grabaciones. Esta es la posición que en teoría debería registrar el máximo volumen en todas las grabaciones situándose justo delante del locutor en el mismo plano que la boca. De esta forma, es posible analizar las variaciones de la intensidad de las distintas grabaciones pudiendo atenuar o amplificar del todas ellas basándose en una como referencia. Para poder registrar correctamente el sonido en todas las direcciones con el material disponible, se han definido un total de 29 puntos de grabación distribuidos de la siguiente forma: 15 puntos de grabación en el plano central, que coincidirá con la altura de la boca, 6 en el plano superior a 45º, otros 6 de igual forma a -45º, uno en el cenit y otro en el nadir.

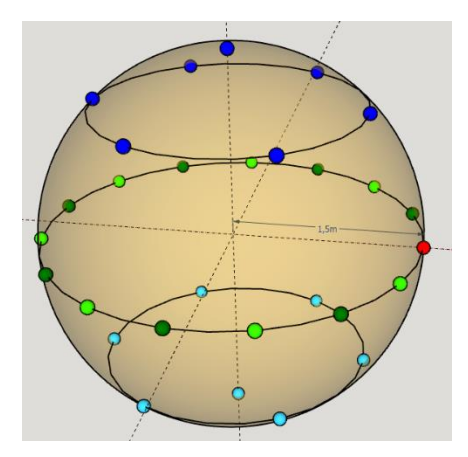

Figura 3 – Distribución de los puntos de grabación.

Debido a que solo se dispone de 8 micrófonos, se ha distribuido la posición de estos micrófonos para cada una de las sesiones de grabación de la siguiente forma: En todas las sesiones, como se ha comentado anteriormente, un micrófono permanecerá siempre en la misma posición (en rojo en la figura 3) mientras que el resto se irá cambiando de posición. Para la primera sesión (en azul oscuro en la figura 3) de los 7 micrófonos restantes, 6 se ubicarán en el plano de 45º en la vertical y repartidos cada 60º en la horizontal mientras que el último se ubicará justo encima de la fuente de sonido, en el cénit. Para la segunda y tercera sesión, en el plano horizontal de 0º coincidente con la boca, se han repartido los micrófonos cada 24º manteniendo en ambas uno fiio v los otros 7 alternándose en el resto de posiciones según la sesión (primera sesión en verde oscuro y segunda sesión en verde claro en la figura 3). Para la última sesión, los micrófonos se distribuyen de manera análoga a la primera completando la esfera en el plano de -45º y justo debajo de la fuente de sonido, en el nidar.

Por prevención de posibles errores, se ha decidido realizar 2 grabaciones para cada de las sesiones descritas completando un total de 8 grabaciones.

Podrían haberse definido más puntos de grabación para una mayor precisión en la obtención de la directividad, sin embargo, al tratarse de una persona recitando una narración, esto supondría muchas más sesiones y acarrearía cansancio físico y mental que podría hacer que las grabaciones fuesen demasiado dispares.

En la caracterización de otras fuentes de sonido que no dependan del factor humano y que puedan repetirse exactamente igual en cada grabación sin que pueda verse afectado por cansancio como, por ejemplo, un altavoz, sí que podrían definirse muchos más puntos aumentando la precisión y fiabilidad del resultado. En este caso podría también prescindirse de un punto de referencia al repetirse el mismo sonido exactamente igual en todas las sesiones.

La distancia de los micrófonos a la fuente de sonido ha sido determinada por las características de la sala donde se han realizado las grabaciones. Cuando se caracteriza una fuente, se define el nivel de densidad de potencia en las distintas direcciones y, usualmente, a 1 metro de distancia

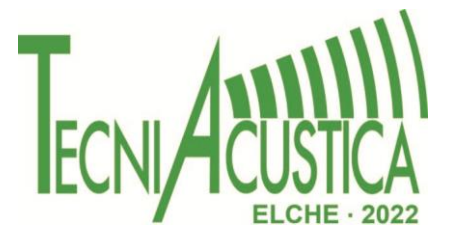

sin embargo a esa distancia, podrían afectar otras variables como la posible interferencia producida por la cercanía de los micrófonos entre sí. La sala antes mencionaba, por sus reducidas dimensiones impedía que la distancia fuese de 2 metros por lo que finalmente, se ha decido ubicar los micrófonos a 1,5m de distancia de la boca del alguacil y, posteriormente, se aplicará un factor corrector para la diferencia de distancia en base a la atenuación de sonido en función de esta.

#### **3. MONTAJE**

Las grabaciones han sido realizadas en la cámara anecoica de la Escuela Técnica Superior de Arquitectura de la Universidad Politécnica de Valencia, esta sala dispone de unas dimensiones de 6 x 4 x 3 m por lo que ha habido que adaptar la ubicación de los micrófonos para aprovechar lo máximo posible estas dimensiones.

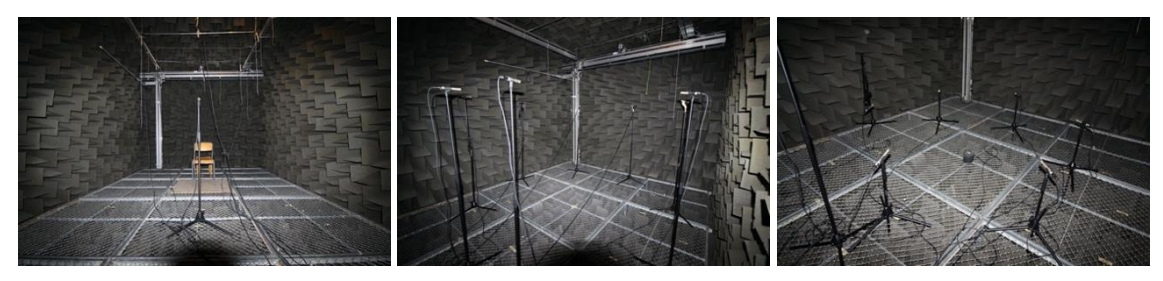

Figuras 4, 5 y 6 – Montaje de los micrófonos en los distintos puntos de grabación.

Para la primera de las posiciones, los micrófonos han sido colgados a la altura adecuada según el modelo. Debido a que la cámara no es lo suficientemente alta, en esta primera posición, el alguacil ha permanecido sentado situando la boca a una altura de 1,2m permitiendo ubicar el micrófono cenital a una altura de 2,7m y los micrófonos del plano de 45º a 2,26m (figura 4). Todas las medidas han sido comprobadas mediante un telémetro laser con una precisión de 2mm Durante el resto de posiciones (figuras 5 y 6), los micrófonos han permanecido en trípodes. La altura del alguacil ha sido medida en 1,8m por lo que el plano central ha sido establecido a 1,6m coincidiendo con su boca mientras que el de -45º a 0,54m y el micrófono nadiral a 0,1m. En el caso del micrófono de referencia, ubicado en una posición relativa a la boca del alguacil fija, ha estado a 1,2m en la primera de las sesiones (figura 4) y a 1,6 en el resto (figuras 5 y 6) permaneciendo siempre a una distancia de 1,5m en la horizontal, justo enfrente del locutor.

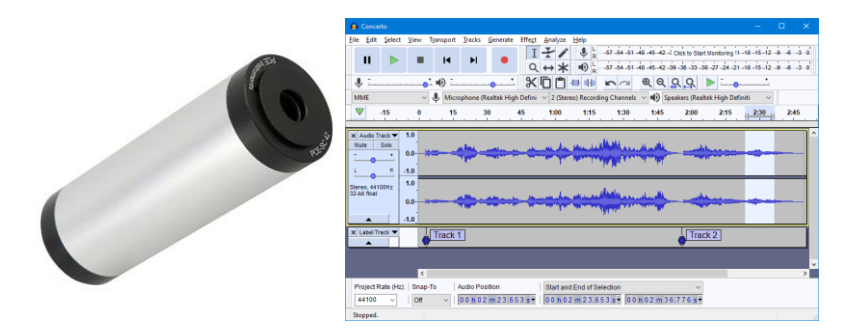

Figuras 7 y 8 – Pistófono y Software empleados.

Los micrófonos, de alta calidad y de tipo omnidireccional, han sido conectados mediante cables XLR de 3 pines de 8m a la tarjeta de sonido también de alta calidad de 8 canales y esta, a un portátil ubicado fuera de la sala anecoica. Cada micrófono ha sido calibrado mediante un pistófono Cesva CB-5 (figura 7) configurado a una presión sonora de 94dB y a una frecuencia

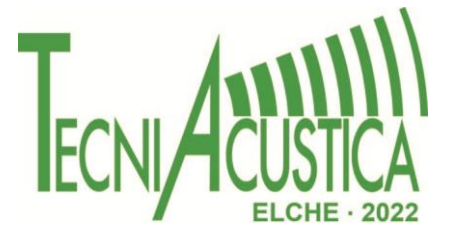

de verificación de 1Khz antes de la sesión y todas las señales han sido grabadas mediante el popular software Audacity [10] (figura 8).

#### **4. GRABACIÓN**

Para cada una de las grabaciones, el alguacil ha permanecido en una posición estática mirando siempre al frente y directamente al micrófono de referencia (figuras 9, 10 y 11) obteniéndose un total de 8 grabaciones con 8 pistas de audio cada una, una por cada micrófono. Al final de todas las grabaciones se dispone de 64 archivos de audio para analizar.

Un aspecto a tener en cuenta durante las grabaciones ha sido el cansancio asociado no solo a la necesidad de repetir varias veces el mismo fragmento, sino también el asociado a la permanencia prolongada en una cámara anecoica que puede provocar ansiedad, desorientación e incluso mareos. Por este motivo, se han realizado pausas de varios minutos durante las grabaciones evitando así el cansancio y los efectos mencionados que afectarían a la salud del alguacil y a las grabaciones.

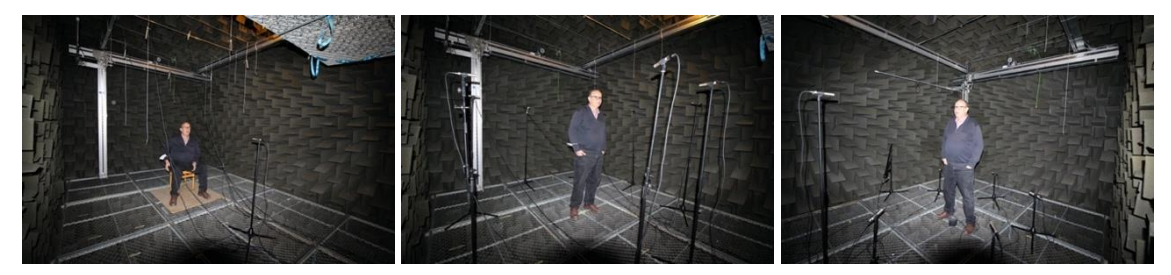

Figuras 9, 10 y 11 – El alguacil durante las grabaciones realizadas.

Durante las sesiones se ha ido comprobando la diferencia de intensidad entre las pistas que, pese a ser el mismo audio, esta se ha visto afectada dependiendo de la ubicación del micrófono en relación a la fuente de sonido. En la siguiente imagen de Audacity puede verse la diferencia entre los niveles obtenidos en el micrófono de referencia (primera pista de la figura 12) en comparación al ubicado detrás del alguacil (cuarta pista de la figura 12).

| g grabacion1_1                                                                                                    |                                   |                                                                 |                                                                                                    |        |                                                                                                    |         |         |         |         |        |                                                                                                    |            |          | <b>AIGIX</b> |
|----------------------------------------------------------------------------------------------------|-----------------------------------|-----------------------------------------------------------------|----------------------------------------------------------------------------------------------------|--------|----------------------------------------------------------------------------------------------------|---------|---------|---------|---------|--------|----------------------------------------------------------------------------------------------------|------------|----------|--------------|
|                                                                                                    |                                   | Archivo Editar Ver Cantrol Pistas Generar Efecto Analizar Asuda |                                                                                                    |        |                                                                                                    |         |         |         |         |        |                                                                                                    |            |          |              |
| $\mathbf{H}$                                                                                                    |                                   |                                                                 |                                                                                                    |        | $P \rightarrow *$ $x = 1$                                                                                            |         |         |         | 그게      | 푀      | $= 140$                                                                                                    | $-48$<br>킈 | $\Delta$ |              |
| 2:02.20                                                                                                    |                                   | 2:02.30                                                         | 2.92.40                                                                                                    | 292,50 | 2.92.50                                                                                                    | 2:02.70 | 2,02.80 | 2.02.90 | 2,03.00 | 293,10 | 283.20                                                                                                    | 2:03.30    | 2.03.40  | 2:03,50      |
| X Pats de au V 1.0<br>Monic 44100Hz<br>32 bits, fintantia<br>Stencio Sele<br>$\cdot$ 0 $\cdot$<br>$\frac{1}{2}$<br>$-4$ | $0.5 -$<br>$0.0 -$<br>0.5         |                                                                 |                                                                                                    |        |                                                                                                    |         |         |         |         |        | $\begin{picture}(150,100)(0,0) \put(0,0){\vector(1,0){100}} \put(0,0){\vector(1,0){100}} \put(0,0){\vector(1,0){100}} \put(0,0){\vector(1,0){100}} \put(0,0){\vector(1,0){100}} \put(0,0){\vector(1,0){100}} \put(0,0){\vector(1,0){100}} \put(0,0){\vector(1,0){100}} \put(0,0){\vector(1,0){100}} \put(0,0){\vector(1,0){100}} \put(0,0){\vector(1,0){100}} \put(0,$ |            |          |              |
| X Patz de au <b>V</b> 1,0                                                                                               |                                   |                                                                 |                                                                                                    |        |                                                                                                    |         |         |         |         |        |                                                                                                    |            |          |              |
| Mond. 44100Hz<br>32 bits, flotarde<br>Stencio Solo<br>$1.0 - 1.0$<br>$1.0 -$                                            | 0.5<br>$0.5 -$                    |                                                                 | $\textbf{Q}, \textbf{P} = \frac{1}{\  \mathbf{P} \mathbf{P} \math$ |        |                                                                                                    |         |         |         |         |        |                                                                                                    |            |          |              |
| X Pata do as 7 1.0                                                                                                    |                                   |                                                                 |                                                                                                    |        |                                                                                                    |         |         |         |         |        |                                                                                                    |            |          |              |
| Meno: 44100Hz<br>32 bits, flotante<br>Sience Sale<br>$\sim$ 0 $\sim$<br>$\frac{1}{2}$                                   | $0.5 -$<br>$05 -$                 |                                                                 | as Williams (1999) March 1990 (1990) and the                                                                                                    |        |                                                                                                    |         |         |         |         |        |                                                                                                    |            |          |              |
| X Pista de au 7 1.0                                                                                                    |                                   |                                                                 |                                                                                                    |        |                                                                                                    |         |         |         |         |        |                                                                                                    |            |          |              |
| Meno, 44100Hz<br>32 bits, flotante<br>Slencia Solo<br>$-0$<br>$\rightarrow$                                             | $0.5 -$<br>$0.0 - 74$<br>$-0.5 -$ |                                                                 |                                                                                                    |        |                                                                                                    |         |         |         |         |        |                                                                                                    |            |          |              |
| X Pata de av # 1,0<br>Meno. 44100Kz                                                                                     |                                   |                                                                 |                                                                                                    |        |                                                                                                    |         |         |         |         |        |                                                                                                    |            |          |              |
| 32 bits, fintante<br>Slencia Sala<br>$= 0$<br>$E_{0}$ $\Delta$                                                          | $0.5 -$<br>0.0-AN<br>$-0.5$<br>AB |                                                                 | www.com/www.com/www.com/www.com                                                                                                    |        |                                                                                                    |         |         |         |         |        |                                                                                                    |            |          |              |
| x Plata de au 7 1,0                                                                                                    |                                   |                                                                 |                                                                                                    |        |                                                                                                    |         |         |         |         |        |                                                                                                    |            |          |              |
| Mang. 44100Hz<br>32 bds. flotante<br>Stencia Solo<br>$-0$<br>$-0$<br>$\overline{1-\underline{a}}$                       | $0.5 -$<br>$-0.5$<br>$-1.0$       |                                                                 | 0.0 The contract of the contract of the contract of the contract of the contract of the contract of the contract of                                                                                                    |        |                                                                                                    |         |         |         |         |        |                                                                                                    |            |          |              |
|                                                                                                    |                                   | $\left  \cdot \right $                                          |                                                                                                    |        |                                                                                                    |         |         |         |         |        |                                                                                                    |            |          |              |
| 44100 -                                                                                                    |                                   | Frecuencia del proyecto (Hz): Ajustar a:<br>Apagado             |                                                                                                    |        | Comienzo de la selección: G Final C Longitud Posición de audio:<br>• 000,123 seconds 000,123 seconds 000,000 seconds |         |         |         |         |        |                                                                                                    |            |          |              |

Figura 12 – Grabación en pistas en Audacity.

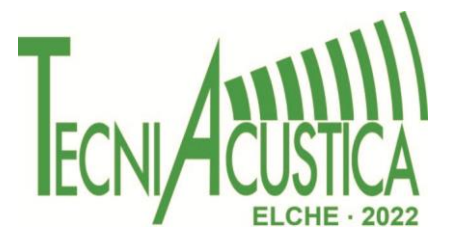

#### **5. PROCESADO DE DATOS**

Una vez obtenidos todos los ficheros se ha procedido a comprobar que no había errores ni inconsistencias por lo que se han elegido 4 grabaciones, una por cada posición de los micrófonos y se han obtenido, mediante el software Matlab [JAUME, MIRA A VER SI SE PUEDE AÑADIR ALGO ACERCA DEL PROCESO EN MATLAB], el nivel de presión sonora para cada una de las bandas de octava. Como ejemplo, se muestra (Tabla 1) las obtenidas para el micrófono de referencia en una de las grabaciones

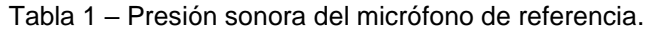

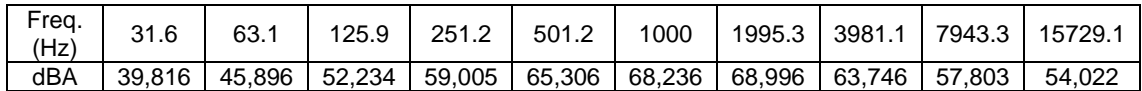

Nótese que el nivel de presión sonora, en este caso es mayor en torno a la banda de los 2000 Hz y disminuye a medida que se aleja de esta frecuencia.

Una vez obtenidos todos los niveles de presión sonora para cada una de las frecuencias en todas las grabaciones y todos los micrófonos, se procede a su normalización. Esto se hace empleando el micrófono de referencia, pues, al estar ubicado de manera permanente en el mismo punto (justo delante del interlocutor, en el plano central) en todas las grabaciones, nos da la medida de cómo ha variado su forma de interpretar en cada una de ellas. Así pues, si se hubiese hablado siempre exactamente de la misma forma y volumen, todas las medidas serían exactamente iguales, pero como es lógico, existen variaciones entre las distintas sesiones por lo que se selecciona una de ellas y se adapta el resto para que coincidan sumando o restando.

En este caso (Tabla 2), se ha elegido una de las grabaciones del plano central y se ha calculado la variación para cada una de las frecuencias.

| (Hz)<br>Freq. | 31.6  | 63.1        | 125.9 | 251.2 | 501.2 | 1000  | 1995.3 | 3981.<br>$\overline{\mathbf{A}}$ | 7943.3 | 15729.1 |
|---------------|-------|-------------|-------|-------|-------|-------|--------|----------------------------------|--------|---------|
| $45^{\circ}$  | 1,556 | .555        | .540  | .594  | .676  | .511  | 1,218  | 1.142                            | .069   | 1,108   |
| 0°            |       |             |       |       |       |       |        |                                  |        |         |
|               | 0.818 | 0.819       | 0.825 | 0.836 | 0.784 | 0.751 | 0,657  | 0.316                            | 0.370  | 0.406   |
| $-45^{\circ}$ | 4.793 | 794<br>4. . | 4.773 | 5.131 | 5.244 | 3,465 | 3.219  | 2.538                            | 2,609  | 2,675   |

Tabla 2 – Variaciones de la presión sonora respecto a una central.

Con estos datos se ha procedido a normalizar los valores obtenidos de todas las grabaciones. Como puede verse en la Tabla 3, ya puede visualizarse la presión sonora en el plano central para todas las frecuencias.

Puede observarse que los valores más altos se obtienen en la parte delantera de la fuente de sonido y, debido a la morfología del interlocutor, con una ligera desviación a la izquierda alcanzando su máximo en 312º entorno a los 2000Hz. Este dato resulta muy revelador pues desmiente la hipótesis de que en todos los casos la voz alcanza la máxima presión sonora justo delante del interlocutor y para todas las frecuencias pues, en este caso en particular, debido a la morfología del mismo, este máximo se alcanza a 48º a la izquierda para la frecuencia de 1995,3Hz (no ocurre de igual forma en todas las frecuencias) aunque la diferencia es de tan solo 0,086dB. En este punto, se dispone de 10 datos, uno por frecuencia, por cada micrófono y grabación, lo que hace un total de 290 niveles de presión sonora. Cabe destacar que el software empleado para las auralizaciones no trabaja con las frecuencias de 31,6Hz ni con 15729,1Hz lo que nos deja un total de 232 niveles registrados para este software.

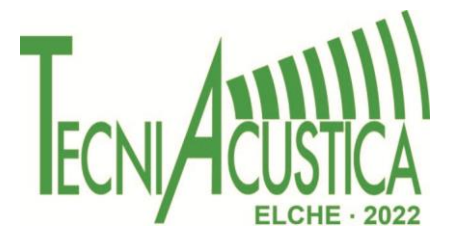

| Freq.<br>(Hz)    | 31.6              | 63.1   | 125.9  | 251.2  | 501.2  | 1000   | 1995.3 | 3981.1 | 7943.3 | 15729.1 |
|------------------|-------------------|--------|--------|--------|--------|--------|--------|--------|--------|---------|
| 0°               | 39.816            | 45.896 | 52.234 | 59.005 | 65.306 | 68.236 | 68.996 | 63.746 | 57.803 | 54.022  |
| $24^{\circ}$     | 38.905            | 44.988 | 51,344 | 58.176 | 64.841 | 65.214 | 65.911 | 60,224 | 54.27  | 50.524  |
| 48°              | 40,983            | 47,063 | 53.398 | 60,32  | 67,147 | 67.478 | 65.609 | 62,605 | 56.595 | 52,583  |
| $72^{\circ}$     | 35,976            | 42,06  | 48.401 | 55,152 | 61.94  | 62,648 | 59,98  | 54,126 | 48,188 | 44.59   |
| $96^{\circ}$     | 39.906            | 45,976 | 52.287 | 59.18  | 66.164 | 66.336 | 64.006 | 58,196 | 52,923 | 49.072  |
| $120^\circ$      | 31.857            | 37,968 | 44.411 | 51.135 | 57,646 | 56.359 | 53.529 | 47,462 | 41.385 | 37.901  |
| $144^{\circ}$    | 32,64             | 38,699 | 45,1   | 51,846 | 58,6   | 58,207 | 55,889 | 49.21  | 43,421 | 39,875  |
| 168°             | 30,272            | 36.38  | 42,834 | 49.448 | 56.021 | 55,922 | 52,874 | 46.323 | 40.33  | 36.916  |
| 192°             | 35.18             | 41.241 | 47.564 | 54.454 | 61.082 | 62,137 | 61.153 | 53.935 | 48.351 | 44.766  |
| $216^{\circ}$    | 33.3 <sub>1</sub> | 39.387 | 45,805 | 52.418 | 58.954 | 60.159 | 58,876 | 52.431 | 46,358 | 42.843  |
| $240^{\circ}$    | 31.917            | 38,007 | 44.498 | 51.228 | 57,493 | 55,799 | 51.474 | 44,714 | 39,265 | 35,746  |
| $264^{\circ}$    | 37,817            | 43,894 | 50,249 | 57,063 | 63,899 | 63,619 | 62,22  | 57,101 | 50,802 | 47,158  |
| 288 <sup>°</sup> | 33.107            | 39.186 | 45.615 | 52.324 | 59.062 | 58.664 | 56.393 | 50.156 | 44.155 | 40.607  |
| 312°             | 40,242            | 46.321 | 52.664 | 59,457 | 65.769 | 68.374 | 69.082 | 63,547 | 57,596 | 53.86   |
| $336^\circ$      | 40,002            | 46,076 | 52.411 | 59,337 | 66,264 | 66,099 | 63,732 | 58.479 | 52,775 | 48,97   |

Tabla 2 – Variaciones de la presión sonora respecto a una central.

#### **6. INTERPOLACIÓN**

Programas como Odeon o Catt Acustica son capaces de simular las propiedades acústicas de un entorno virtualizado en base a las características de este como la forma y los materiales con las que esté diseñado y para ello emplean ficheros de directividad de las fuentes de audio con los que son capaces de calcular en qué medida se propagará la onda de sonido. Estos ficheros están compuestos de la ganancia de la fuente para cada una de las frecuencias en cada uno de los ángulos (horizontal y vertical) en intervalos de 10º tomando como origen el punto frontal. Esto son 36\*18=648 valores, muchos más de los que tenemos en este punto. Los programas antes mencionados permiten incluir unos pocos puntos y se realiza una interpolación lineal para obtener el resto, sin embargo, esto es un método muy impreciso para lograr este fin puesto que los valores calculados dependen únicamente del valor anterior y del siguiente y por ello, distarán mucho de la realidad.

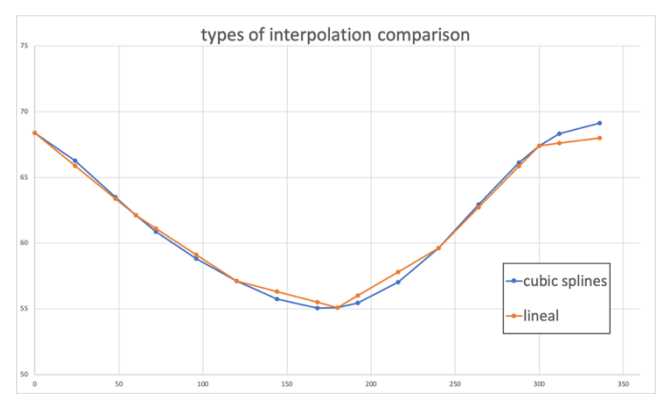

Figura 13 – Comparativa de tipos de interpolación.

En vez de esto se va a emplear la interpolación por splines cúbicos que tiene en cuenta más valores anteriores y posteriores para calcular los intermedios obteniéndose una forma más suavizada y precisa. de los valores

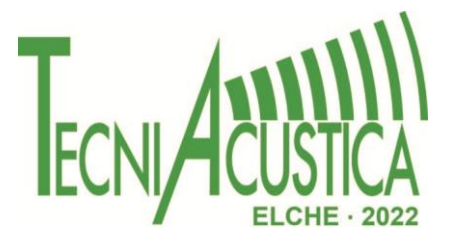

Puede observarse la diferencia en la interpolación del plano de 45º realizado por splines cúbicos y linealmente en la Figura 13

Con este método se ha procedido a calcular no solo los puntos necesarios para programas como Odeon, sino que se ha calculado para intervalos de 1º obteniendo un total de 64442 puntos que permiten una representación de la directividad de la voz de una alta calidad. Para este fin, primero se ha realizado una interpolación inicial en horizontal para que todos los planos tuviesen el mismo número de puntos y en la misma ubicación creando 12 puntos nuevos en los planos de 45º y -  $45^{\circ}$  y 3 nuevos en el plano de 0<sup>°</sup> consiguiendo que todos tengan 18 puntos en las mismas posiciones horizontales (0,º 24º, 48º… 312º, 336º). Incrementando el número total de puntos de 29 a 56. Seguidamente se ha realizado una interpolación en vertical para cada una de esas posiciones, pero en intervalos de 1º obteniendo un total de 3224 en 180 planos diferentes con 18 puntos cada uno (los planos de -90º y 90º solo disponen de un punto, el nadiral y cenital). Finalmente se ha procedido a completar la esfera realizando interpolaciones en intervalos de 1º para todos los planos (178) obteniendo el resultado final de 64442 puntos. El proceso puede verse ilustrado en la Figura 14

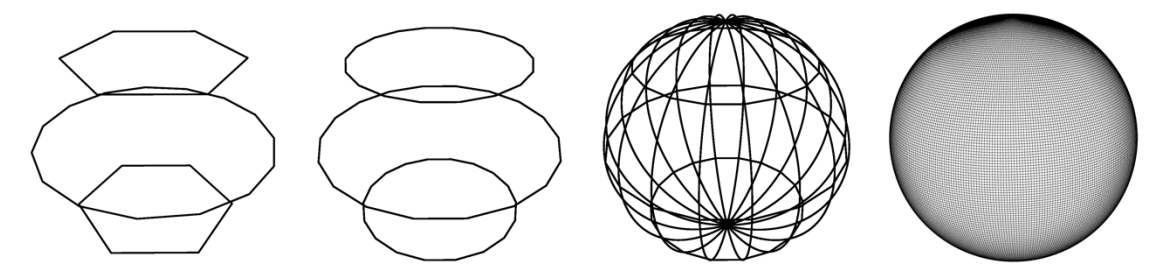

Figura 14 – Diferentes fases del proceso de interpolación.

#### **6. ODEON**

Para poder hacer uso de estos datos de forma práctica en programas como Odeon, es necesario pasar los puntos obtenidos al formato correcto.

En el sistema de referencia empleado para las grabaciones, por comodidad y simplicidad a la hora de colocar los distintos micrófonos a la altura y distancia correctas, se emplea un punto cenital y otro nadiral como fijos y el resto de puntos se distribuyen por planos horizontales en función de estos, sin embargo, Odeon emplea un sistema en que dichos puntos fijos son el frontal y el trasero y los planos son verticales así pues no coinciden las coordenadas de nuestro sistema con el del software.

Para convertir estas coordenadas de uno a otro se ha empleado la rotación de ejes en un sistema de coordenadas cartesianas empleando la matriz de rotación en el eje R\_y (θ) mediante la fórmula siguiente

> (1) (  $\chi'$  $y'$  $\overline{\phantom{a}}'$ )

Una vez obtenidas la equivalencia para las coordenadas, se han seleccionado aquellos puntos más cercanos a los que requiere este Software pues la coincidencia no es exacta. También, dado que las mediciones se han realizado a 1,5 m y Odeon utiliza medidas a 1m, estas han sido adaptadas siguiendo la siguiente fórmula:

$$
dBA = 10 * \log_{10}\left(\frac{1.5}{1}\right) \tag{2}
$$

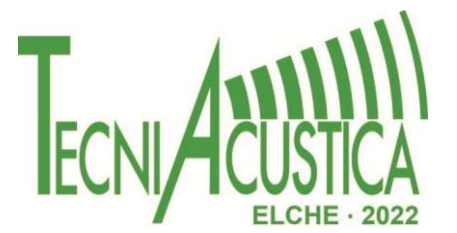

Una vez construido el archivo de directividad compatible, se ha importado desde Odeon, de este modo puede visualizarse como es la directividad de la Voz del Alguacil del Tribunal de las Aguas y emplearse en simulaciones acústicas. Las figuras 15, 16 y 17 representan la visualización de la directividad en Odeon para las frecuencias de 63Hz, 2000Hz y 8000Hz respectivamente

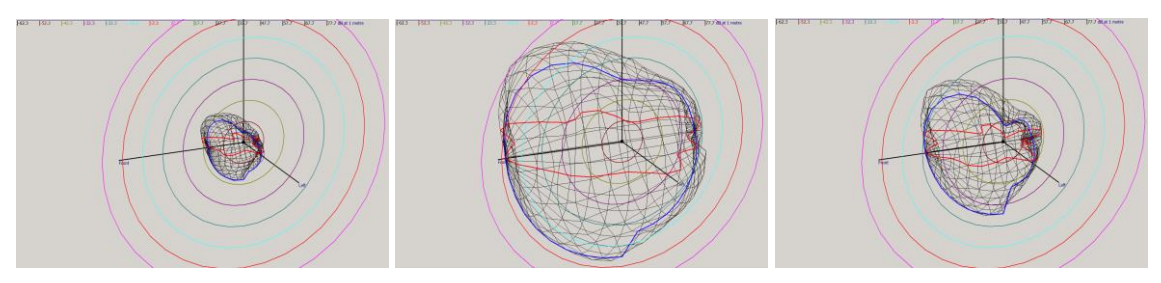

Figuras 15, 16 y 17 – Distintas frecuencias del archivo de directividad en Odeon.

#### **8. CONCLUSIONES**

Para la obtención de la directividad de una fuente de sonido normalmente requiere el empleo de material muy costoso en entornos dedicados que no siempre están disponibles para su empleo o se encuentran fuera del alcance de grupos de investigación o desarrolladores, pero mediante el uso de una fracción de este se pueden obtener resultados profesionales de alta calidad y exportables a programas de simulación acústica como Odeon incluso en el caso de fuentes difícilmente controlables como la voz humana.

Mediante el uso de unos pocos micrófonos, cambiando su posición y repitiendo las medidas se puede caracterizar la directividad de cualquier fuente de sonido por compleja que sea empleando un micrófono de referencia para normalizar todas las grabaciones o prescindiendo del mismo en caso de fuentes controladas como pueden ser altavoces o fuentes que no se vean afectadas por la interpretación de una persona.

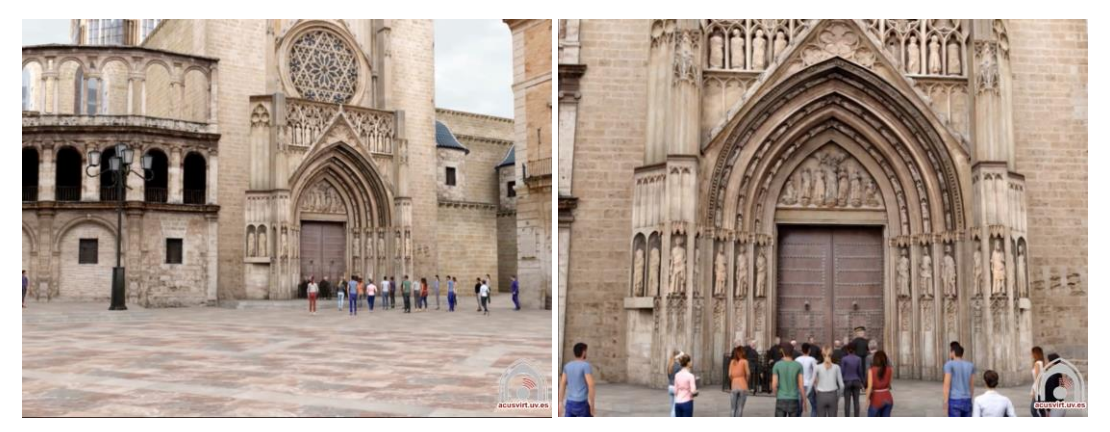

Figuras 18 y 19 – Simulación visual y acústica del Tribunal de las Aguas.

En este caso, se ha caracterizado con éxito la directividad de la voz del alguacil del Tribunal de las Aguas de la Huerta de Valencia y se ha simulado en entornos virtuales (figuras 18 y 19) con muy buenos resultados [11] demostrando la viabilidad del empleo de este método como alternativa a otros más inaccesibles económica, geográfica o técnicamente.

#### **AGRADECIMIENTOS**

Esta investigación ha sido parcialmente financiada por el Ministerio de Ciencia, Innovación y Universidades de España, subvención número BIA2016-76957-C3-3-R y por la Universitat de

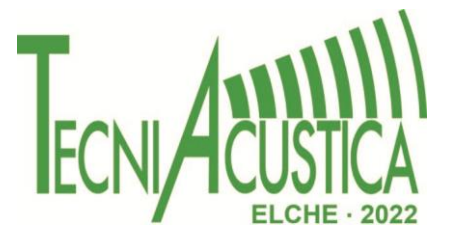

Valencia con la beca UV-INV-AE-1550319. Nos gustaría agradecer al alguacil del Tribunal de las Aguas de Valencia, Carlos Nácher, su colaboración, paciencia y conocimientos en el todo el proceso llevado a cabo.

#### **REFERENCIAS**

- [1] Mascarell Navarro, M.J. *El Tribunal de las Aguas de la vega valenciana y su proceso jurídico (The Water Tribunal of the Plain ofValencia and its legal process)*. In *El Tribunal de las Aguas de Valencia*; Javier Boronat: Valencia, Spain, 2002; pp. 3–45
- [2] Núñez Sanmartin, A. *La Puerta de los Apóstoles (The Door of the Apostles)*. In *Análisis, Estudio y Restitución Gráfica de la Catedralde Valencia antes de la Repristinación de 1972*; Universitat Politècnica de València: Valencia, Spain, 2017; p. 13
- [3] Christensen, C*. ODEON Room Acoustics Program; Version 10.1, User Manual, Industrial*, Auditorium and Combined Editions; ODEON A/S: Lyngby, Denmark, 2009
- [4] Díaz-Rubio, E.; Segura-Garcia, J.; Fayos-Jordan, R.; Cerdá, S.; Cibrián, R.M.; Giménez-Pérez, *A. Soundscape Evaluation of a Heritage Event in an Open Environment: The Water Tribunal of the Plain of Valencia (Spain)*. Appl. Sci. 2022, 12, 4292. <https://doi.org/10.3390/app12094292>
- [5] Pörschmann, C., & Arend, J. M. (2022). *Effects of hand postures on voice directivity*. JASA Express Letters, 2(3), 035203. https://doi.org/10.1121/10.0009748
- [6] Pörschmann, C., & Arend, J. M. (2020). *Analyzing the Directivity Patterns of Human Speakers*. DAGA 2020 Hannover, 1141–1144.
- [7] Pollow, M. (2015). (N) *Directivity Patterns for Room Acoustical Measurements and Simulations* (pp. 38–44)
- [8] *Behringer C-2*. Available Online: https://www.behringer.com/product.html?modelCode=P0263. (Accessed: 14-Jun-2022).
- [9] *PreSonus AudioBox 1818VSL*. Available Online: https://www.presonus.com/productos/es/AudioBox-1818VSL. (Accessed: 14-Jun-2022).
- [10] *Audacity, editor de audio libre - AUDACITY : software de edición de audio*. Available Online: https://www.presonus.com/productos/es/AudioBox-1818VSL. (Accessed: 14-Jun-2022).
- [11] Research Group in Virtual Acoustics at UPV-UVEG. *El Tribunal de las Aguas (The Water Tribunal)*. 2020. Available online: https://acusvirt.upv.es/2020/09/23/tribunal-de-lasaguas/ (accessed on 14 June 2022).